## **ERRATA for Third Edition Discrete Structures, Logic, and Computability**

**(3/12/2014) Page 153 line 9:** Change the " $(n-1)$ " on this line to " $f(n-1)$ " so that the line becomes " $f(n) = f(n-1) + n$  for  $n > 0$ ."

**(1/12/2011) Page 268 line 2:** Change "…which means that *x* and *y* are products of primes." to "…which means that each of *x* and *y* is either a prime or a product of primes."

**(12/10/2013) Page 290 line –4 (last line in the box):** The second sigma on this line should have a top limit of " $n + i$ " instead of " $n + 1$ ".

**(3/12/2014) Page 295 line –1 (last line in the box):** The last term in the numerator of the expression should have an exponent of " $n + 2$ " instead of " $a + 2$ ".

**(7/21/2009) Page 296 line 8 (second line in the box):** Insert a space so that "where $A_{\kappa}$ " becomes "where  $A_k$ ".

**(11/5/2012) Page 306 line 14:** Change "=  $n(n + 1)H_n - 2n$ " to "=  $n(n + 1)(H_n - 1)$ ".

**(11/5/2012) Page 308 line -8:** Change " $Dx + C$ " to " $Dx + E$ " in the numerator of the last expression.

**(3/29/2011) Page 339 lines 5 to 7:** Change the four decimal numbers 0.6, 0.4, 0.3, 0.7 to 0.9, 0.1, 0.4, 0.6, respectively. In other words, change

"0 to 1 is 0.6, so the probability of moving from 0 to 0 is 0.4. We'll assume that the probability of moving from 1 to 1 is 0.3, so the probability of moving from 1 to 0 is 0.7."

to

"0 to 1 is 0.9, so the probability of moving from 0 to 0 is 0.1. We'll assume that the probability of moving from 1 to 1 is 0.4, so the probability of moving from 1 to 0 is 0.6."

(7/22/2009) Page 349 Exercise 13b: Insert space so that "that $P^{2n}$  becomes "that  $P^{2n}$ .

# **(12/3/2012) Corrections to "The Polynomial Problem" on pages 353 and 354:**

**Page 353 line –8:** Replace "where *C* is the list" with "where *C* is the nonempty list"

**Page 353 line –7:** Replace this line with the following two lines:

 $poly(C, x) =$  if length(*C*) = 1 then head(*C*) else head( $C$ ) +  $x \cdot \text{poly}(\text{tail}(C), x)$ .

**Page 353 lines –1 and –2:** Replace these last two lines of the page with the single line

$$
= a + x \cdot (b + x \cdot (c + x \cdot (d))).
$$

**Page 354 lines 4, 5, and 6:** Replace these three lines with the following lines:

performed by  $poly(C, x)$  when *C* has length  $n + 1$ . If  $n = 0$ , then length(*C*) = 1 so we obtain  $poly(C, x) = head(C)$ .

Therefore,  $T(0) = 0$  since no arithmetic operations are performed. If  $n > 0$ , then length(*C*) > 1 so we obtain

**Page 354 line 9:** Replace "has  $n-1$  elements," with "has *n* elements,".

**Page 354 line –12:** Replace "494" with "495".

 **(7/25/2009) Page 373 in Box (5.50):** In Part (a) close up the space so that "Θ (ƒ(*n*))" becomes " $\Theta(f(n))$ ".

**(7/25/2009) Page 373 in Box (5.50):** In Part (c) insert a space so that "=Θ(*g*(*n*))" becomes " $= \Theta(g(n))$ ".

**(7/21/2009) Page 377 in Box:** Change "... f is little oh of  $g$ ." to "...  $f(n)$  is little oh of  $g(n)$ ."

**(11/3/2009) Page 389 line 1:** Change " $\alpha = \log_b^a$ " to " $\alpha = \log_b^a$ ".

**(7/20/2009) Page 390 Exercise 12:** Change "(5.65)" to "(5.66)".

**(7/21/2009) Page 390 Exercise 13:** Change "(5.65)" to "(5.66)".

**(7/28/2009) Page 422 in Box (6.7):** Change "Conjuction" to "Conjunction".

**(6/12/2011) Page 422 lines –6 to –7:** Replace

"(i.e., DN and the extra rules in DS and Add)"

with

to

"(i.e., both DN rules and either one of the DS rules)"

**(3/29/2011) Page 425 lines –1 to –4:** Change the following four lines

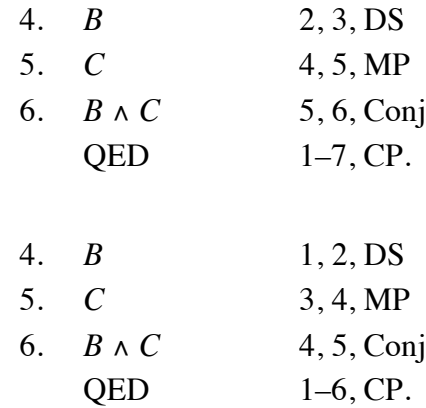

#### **(3/29/2011) Page 426 in Example 6.11:** Change

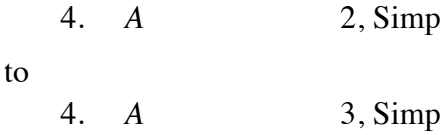

**(7/22/2009) Page 427 line –19:** Insert a space so that "*C*that" becomes "*C* that".

### **(6/12/2011) Page 432 lines 3 to 4:** Replace

"(i.e., DN and the additional rules in DS and Add)"

with

"(i.e., both DN rules and either one of the DS rules)"

 **(6/12/2011) Page 432 lines 5 to 6:** Delete the two occurrences of "three" so that the sentence becomes,

"The next examples show how to derive these rules."

 **(6/12/2011) Page 433 Example 6.21:** Delete the entire example. In other words, delete all the lines of this example.

 **(8/10/2009) Page 440 Example 6.30:** Change the first proof that starts on the third line of the page. The original text is the following:

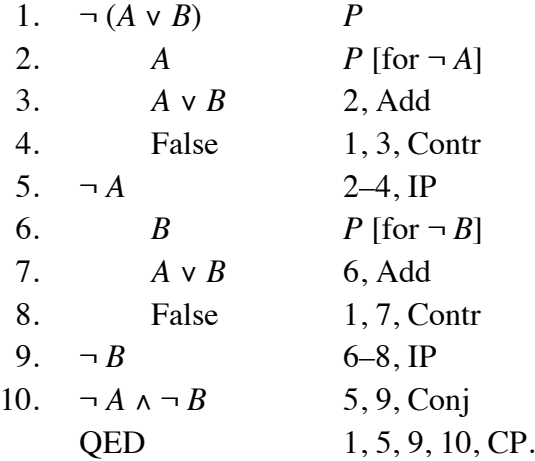

Change the preceding original text to the following:

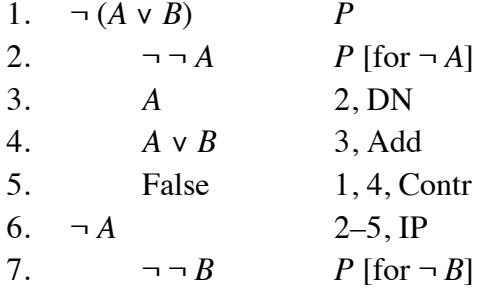

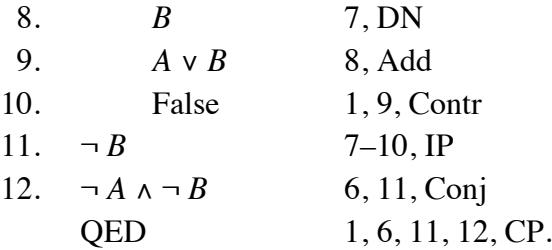

**(7/22/2009) Page 452 Exercise 4:** Change "prove subsequent" to "prove a subsequent".

#### **(3/29/2011) Page 467 in the box labeled "Truth Value of a Wff":**

Replace the line numbered 1 with two new lines numbered 1 and 2 as shown below. Then replace the old line numbers 2 and 3 with the numbers 3 and 4, respectively. The result should be the following four lines:

- **1.** An atom has the truth value of the proposition obtained from its interpretation.
- **2.** Truth values for  $\neg U$ , *U*  $\land$  *V*, *U*  $\lor$  *V*, *U*  $\rightarrow$  *V* are obtained by applying truth tables for  $\neg$ ,  $\land$ ,  $\lor$ ,  $\rightarrow$  to the truth values for *U* and *V*.
- **3.** ∀*x W* is true if and only if *W*(*x*/*d*) is true for every *d* ∈ *D*.
- **4.** ∃*x W* is true for if and only if *W*(*x*/*d*) is true for some  $d \in D$ .

 **(7/25/2009) Page 792 Line 5 (the subheading):** Change "LR(*k*) *Grammars*" to "LR(*k*) Grammars".

**(7/23/2009) Page 858 line 8 (the subheading):** Change "Decidability" to "Deterministic Context-Free Languages".

**(9/5/2010) Page 889 line 2 of answer to Exercise 14b (the rightmost of the two graphs on that line):** Replace the rightmost graph (which is identical to the leftmost graph) with the following different graph:

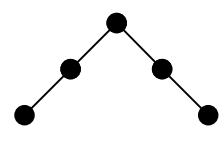

**(9/5/2010) Page 919 line –10 (in the third line of answer to Exercise10c):** Replace the first expression "(True  $v \neg B$ )" with "(True  $v \neg B$ )".

**(7/23/2009) Page 939 line 3 (also the line numbered with 3 in the answer to Exercise 10):** There is a missing "*y*" after the second occurrence of "∀". In other words, the expression should look like,

$$
\neg \forall x \forall y (q(x, y) \rightarrow \neg s(y))
$$

**(8/12/2009) Page 998 Index (column 2):** Insert the new index entry "Discharged premise, 424" as a new second line of the column. If this causes paging reflow to occur, you can delete the entry "divisible, 6" in the same column.

**(6/12/2011) Page 1007 Index (column 1):** Change "Resolvant" to "Resolvent". Also make the changes for the occurrences that appear in Chapter 9 and Section 14.3.

**(7/23/2009) Page 1008 Index (column 1):** Change the page number for the "Structural induction" entry from 286 to 268.